$\blacksquare$  **B** Forms Version 4.9 and British Columbia  $\blacksquare$  October 2012

WEB*Forms*® version 4.9 transforms accessiblity by using HTML5, the most dynamic and adaptable HyperText Markup Language. REALTORS® will be able to create transaction kits, edit forms, templates and clauses using virtually any HTML5‐compatible browser including Internet Explorer, Google Chrome, Mozilla Firefox and Apple's Safari.

All current, active British Columbia forms (Provincial, Board, and/or Office Level) have now been converted to HTML5 and will be released to WEB*Forms*® on **Tuesday October 16th 2012**.

**It is important for REALTORS® to not remove or delete their current installation of Adobe Reader/Acrobat** until such time as forms for their respective province have been fully converted and retrieval of any older **forms and Transaction Kits requiring Adobe Reader are no longer needed.**

## How will the functionality of WEB*Forms*® change?

A new Interface when filling and/or editing forms. Same functions as before, just a different look!

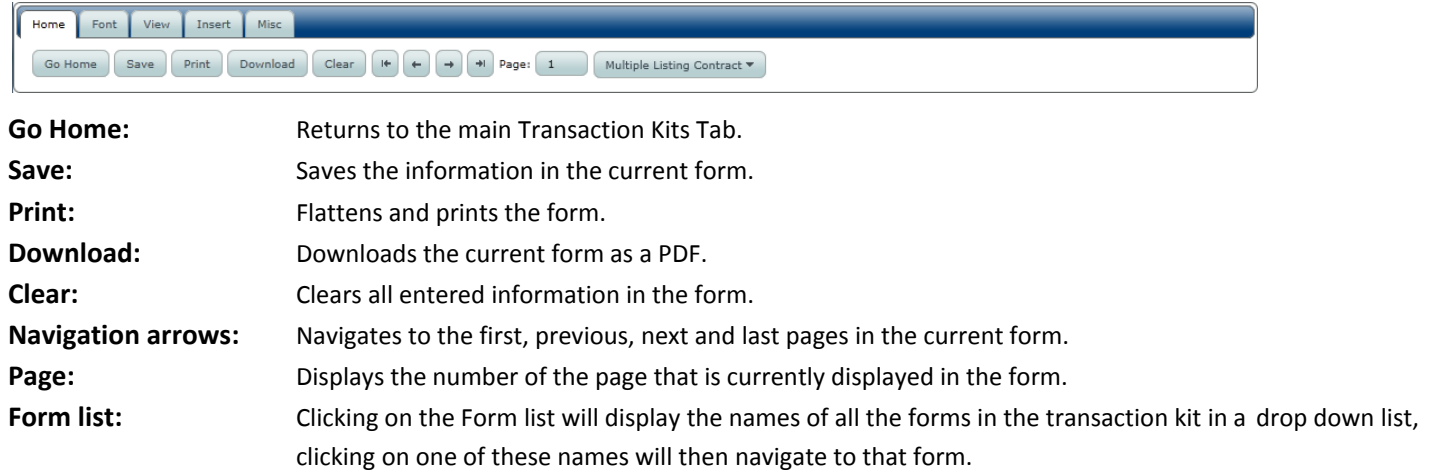

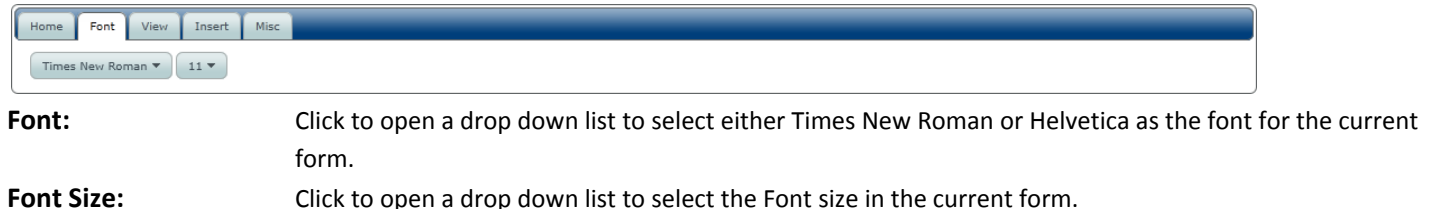

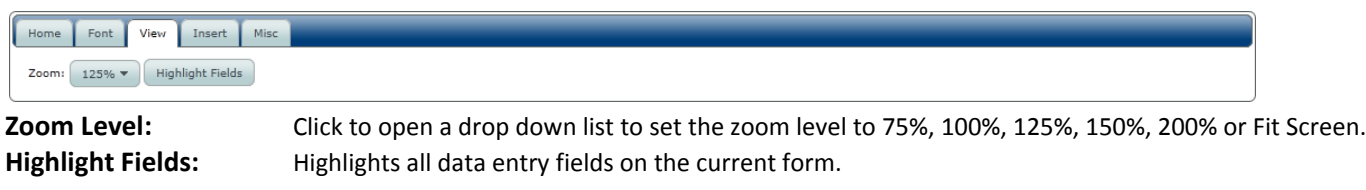

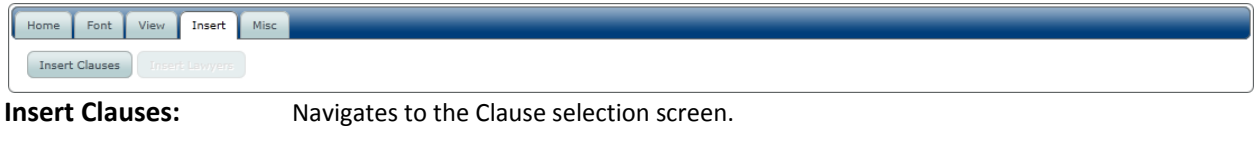

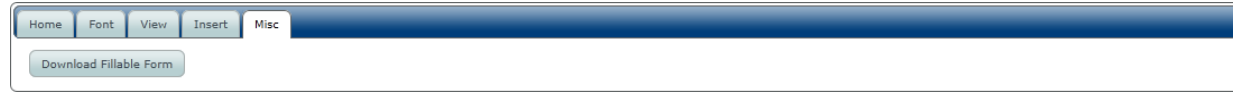

**Download Fillable Form:** Downloads an empty PDF version of the Form that can be filled offline.

What will happen to "Old Transaction Kits" and "Old Templates" once the new HTML5 forms are available? Copying an existing Transaction Kit or selecting an old Template when creating a new Transaction Kit will display an "upgrade" dialog once the new HTML5 forms are released.

Make a copy of an "Old Transaction Kit":

- 1. Select an already created transaction and click "Make Copy" button.
- 2. If this selected Transaction Kit contains forms that have now been upgraded to HTML5 (I.E: Contract of Purchase and Sale, CPS Addendum or Multiple Listing Contract),

WEB*Forms*® will now prompt you with an upgrade dialog similar to this:

- 3. Type the name of the new Transaction Kit and click "Make Copy of Transaction Kit"
- 4. The forms in this new Transaction Kit will be automatically upgraded to HTML5 format.
- 5. Templates will also be upgraded when used to create new Transaction Kits.

## Again, REALTORS® should not remove or delete their current installation of Adobe Reader/Acrobat. The WEBForms® **team will provide notification when Adobe Reader/Acrobat is no longer required.**

For more information or assistance with WEB*Forms*® 4.9, please contact your local Helpdesk.

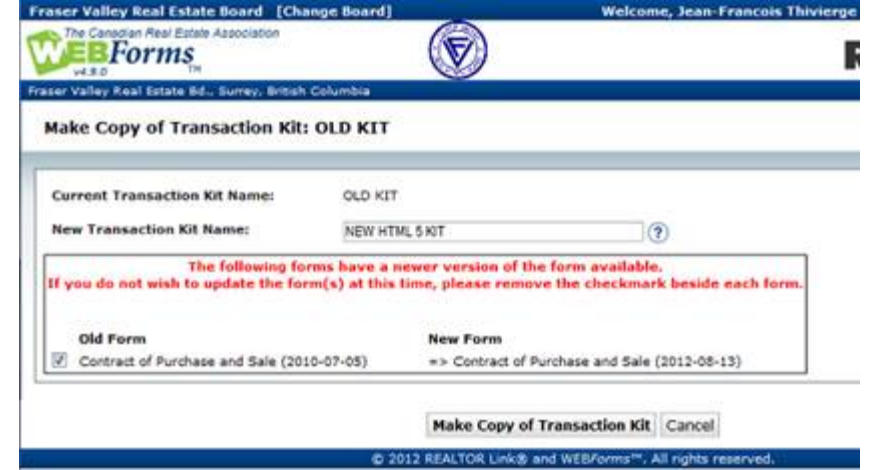